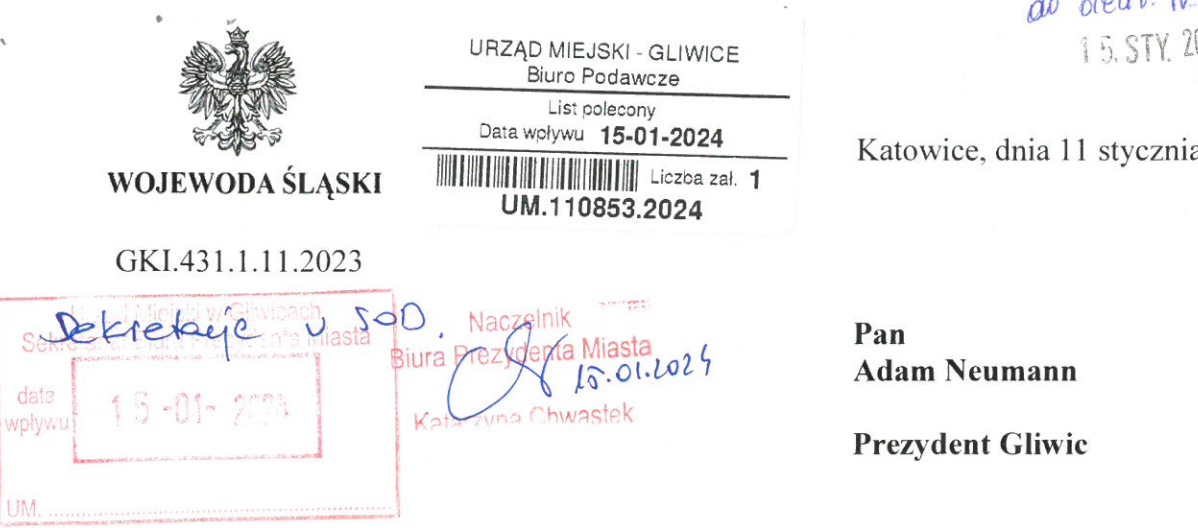

do oleliv IV. BPM 15. STY, 2024

Katowice, dnia 11 stycznia2024 r.

Prezydent Gliwic

Śląski Wojewódzki Inspektor Nadzoru Geodezyjnego i Kartograficznego działają<sup>c</sup> w imieniu Wojewody Śląskiego, na podstawie art. 7b ust.1 pkt 2 oraz art. 9 ust. 2, <sup>3</sup>i 5 ustawy z dnia 17 maja 1989 r. Prawo geodezyjne i kartograficzne (jednolity tekst Dz.U. <sup>z</sup> 2023 r. poz. 1752 ze zm.) w związku z art. 38 ustawy z dnia 15 lipca 2011 r. o kontroli <sup>w</sup>administracji rządowej (Dz.U. z 2020 r. poz. 224), w związku z zakończeniem czynności kontrolnych, przekazuje wystąpienie pokontrolne nr GKI.431.1.11.2023 z kontroli wtrybie zwykłym, przeprowadzonej w dniach 3 listopada - 21 grudnia 2023 r.

Informacje o wykonaniu zaleceń lub o przyczynach ich niewykonania proszę przekazać do tutejszego organu <sup>w</sup> terminie 30 dni od dnia ich otrzymania.

ytego **inspektora** s yn dego i Kartograficznego

Załącznik: Wystąpienie pokontrolne nr GKI.431.1.11.2023

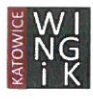

 $\mathbf{y} = \mathbf{z}$  . If  $\psi\in\mathcal{P}^{\mathcal{G}}$  $\mathbb{R}^n \times \mathbb{R}^n$ 

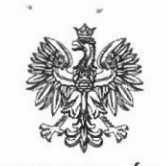

#### WOJEWODA ŚLĄSKI GKL431.1.11.2023

#### WYSTĄPIENIE POKONTROLNE

## <sup>z</sup> kontroli przeprowadzonej w trybie zwykłym, zgodnie <sup>z</sup> okresowym planem kontroli uzgodnionym pismem Głównego Geodety Kraju nr NG-NiK.920.58.2022 <sup>z</sup> dnia 20 lutego 2023 r., na podstawie art.9 ust.2, 3,516 ustawy Prawo geodezyjne i kartograficzne.

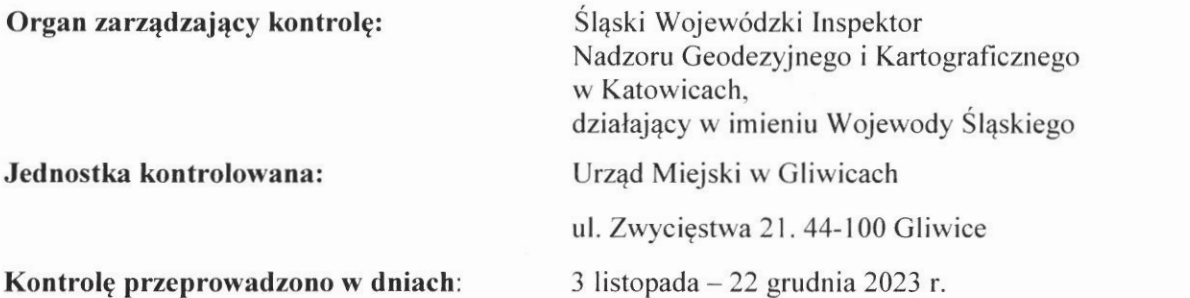

#### Zakres przedmiotowy kontroli:

- 1. Prowadzenie bazy danych ewidencji gruntów i budynków, w szczególności jakość danych egib, jako podstawy do udostępniania danych (art.21 i 24 ust. 3 pkt 4 i 5 ustawy Pgik).
- 2. Proces cyfryzacji zbiorów państwowego zasobu geodezyjnego i kartograficznego i automatyzacja jego funkcjonowania:
	- a) stan usług danych przestrzennych (art. 4 ust. lc oraz 24 ust.3 pkt 5 ustawy Pgik, \$ 39 rozporządzenia w sprawie egib, \$ 15 rozporządzenia w sprawie gesut, \$ 9 rozporządzenia <sup>w</sup> sprawie bdot oraz \$ 18 rozporządzenia w sprawie osnów geodezyjnych, grawimetrycznych i magnetycznych),
	- b) stan cyfryzacji materiałów kartograficznych (map ewidencyjnych i map zasadniczych —art. 53b ust. 1 i 2 ustawy Pgik),
	- c) stan cyfryzacji operatów (\$ 19 rozporządzenia <sup>w</sup> sprawie zasobu),
	- d) stan systemu do prowadzenia zasobu(\$ 8 rozporządzenia w sprawie zasobu),
	- e) stan e-usług dla wykonawców prac geodezyjnych (§ 12 ust. 1 rozporządzenia w sprawie zasobu),
	- f) stan e-usług udostępniania materiałów zasobu dla obywateli (\$ 12 ust. 1 rozporządzenia <sup>W</sup>sprawie zasobu),
	- g) stan e-usług obsługi narad koordynacyjnych (art.28b ust. 5a i 10 ustawy Pgik),
	- h) struktura i dostosowanie baz danych (§ 16 ust. 2 rozporządzenia w sprawie gesut; § 11 ust. 1 rozporządzenia w sprawie bdot500),
	- i) format wymiany danych (\$ 42 ust. I rozporządzenia <sup>w</sup> sprawie standardów).
- 3. Stan wdrożenia układu wysokościowego PL-EVRF2007-NH (\$24 ust. 1 rozporządzenia w sprawie państwowego systemu odniesień przestrzennych).
- 4. Kontrola podejmowanych działań w zakresie gleboznawczej klasyfikacji gruntów (\$ 4 rozporządzenia <sup>w</sup> sprawie gleboznawczej klasyfikacji gruntów).
- 5. Sposób wykonywania zadań z zakresu geodezji i kartografii realizowanych z wykorzystaniem dotacji <sup>z</sup> dział<sup>u</sup> 710,rozdział 71012.

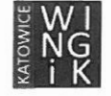

## Kontrolerzy:

- Jacek Wieczorek —kierownik oddział<sup>u</sup> (kierownik zespoł<sup>u</sup> kontrolerów),
- Marek Jacko —inspektor wojewódzki (członek zespoł<sup>u</sup> kontrolerów).

#### Okres objęty kontrolą:

Okres kontroli: 1 lipca 2020r. —22 grudnia2023 r.

- $\cdot$  dla tematu  $1 \text{od } 1$  lipca 2020 r.  $22$  grudnia 2023 r.
- $\cdot$  dla tematu 2 i 3 wg stanu na dzień rozpoczęcia kontroli;
- dlatematu  $4 od 1$  lipca 2020 r.  $22$  grudnia 2023 r.
- $\cdot$  dlatematu 5 za 2022 rok.

#### Stan prawny dotyczący kontroli:

- 1. Ustawa z dnia 17 maja 1989 r. Prawo geodezyjne i kartograficzne (zwana dalej *ustawą Pgik*) t.j. Dz.U. <sup>z</sup> 2023 r. poz. 1752 <sup>z</sup> późn. zm.
- 2. Ustawa <sup>z</sup> dnia <sup>15</sup> lipca <sup>2011</sup> r. <sup>o</sup> kontroli <sup>w</sup> administracji rządowej (zwana dalej ustawą <sup>o</sup> kontroli) —tj. Dz.U. <sup>z</sup> 2020 r. poz. 224.
- 3. Ustawa z dnia 4 marca 2010 r. o infrastrukturze informacji przestrzennej (zwana dalej *ustawą o IIP*) —tj. Dz.U. <sup>z</sup> 2021r. poz.214.
- 4, Ustawa z dnia 17 lutego 2005 r. o informatyzacji działalności podmiotów realizujących zadania publiczne (zwana dalej ustawą <sup>o</sup> informatyzacji) —t.j. Dz.U. <sup>z</sup> 2023 r., poz. 57.
- 5. Rozporządzenie Ministra Rozwoju, Pracy i Technologii z dnia 2 kwietnia 2021 r. w sprawie organizacji i trybu prowadzenia państwowego zasobu geodezyjnego i kartograficznego (zwane dalej rozporządzeniem <sup>w</sup> sprawie zasobu)—Dz.U. <sup>z</sup> 2021 r. poz. 820.
- 6. Rozporządzenie Ministra Rozwoju, Pracy i Technologii z dnia 27 lipca 2021 r. w sprawie ewidencji gruntów i budynków (zwane dalej rozporządzeniem w sprawie egib) —Dz.U. z 2021 r. poz. 1390 <sup>z</sup> późn. zm.
- 7. Rozporządzenie Ministra Rozwoju, Pracy i Technologii z dnia 23 lipca 2021r. w sprawie geodezyjnej ewidencji sieci uzbrojenia terenu (zwane dalej *rozporządzeniem w sprawie gesut*) – Dz.U. z 2021 r. poz. 1374.
- 8. Rozporządzenie Ministra Rozwoju, Pracy i Technologii z dnia 23 lipca 2021 r. w sprawie bazy danych obiektów topograficznych oraz mapy zasadniczej(zwane dalej rozporządzeniem <sup>w</sup> sprawie  $bdot500$ ) – Dz.U. z 2021 r. poz. 1385.
- 9. Rozporządzenie Ministra Rozwoju, Pracy i Technologii z dnia 6 lipca 2021 r. w sprawie osnów geodezyjnych, grawimetrycznych i magnetycznych (zwane dalej rozporządzeniem w sprawie  $bdsog$ ) – Dz.U. z 2021 r. poz. 1341.
- 10. Rozporządzenie Ministra Rozwoju z dnia 18 sierpnia 2020 r. w sprawie standardów technicznych wykonywania geodezyjnych pomiarów sytuacyjnych i wysokościowych oraz opracowywania i przekazywania wyników tych pomiarów do państwowego zasobu geodezyjnego i kartograficznego (zwane dalejrozporządzeniem <sup>w</sup> sprawie standardów) —t.j. Dz.U. <sup>z</sup> 2022 r. poz. 1670.
- 11. Rozporządzenie Rady Ministrów <sup>z</sup> dnia 15 października 2012 r. <sup>w</sup>sprawie państwowego systemu odniesień przestrzennych (zwane dalej rozporządzeniem w sprawie systemu odniesień) — Dz.U. <sup>z</sup> 2012 r. poz. 1247 <sup>z</sup> późn. zm.
- 12. Rozporządzenie Rady Ministrów z dnia 14 października 2022 r. w sprawie zintegrowanego systemu informacji o nieruchomościach (zwane dalej rozporządzeniem w sprawie ZSIN) – Dz.U. z 2022 r. poz. 2469.
- 13. Rozporządzenie Ministra Spraw Wewnętrznych i Administracji z dnia 20 października 2010 r. <sup>w</sup> sprawie ewidencji zbiorów i usług danych przestrzennych objętych infrastrukturą informacji przestrzennej (zwane dalej rozporządzeniem w sprawie ewidencji zbiorów i usług) – Dz.U. z 2010 r. Nr 201 poz. 1333 <sup>z</sup> późn. zm.

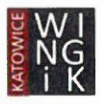

- 14. Rozporządzenie Rady Ministrów z dnia 12 września 2012 r. w sprawie gleboznawczej klasyfikacji gruntów (zwane dalej rozporządzeniem w sprawie gleboznawczej klasyfikacji gruntów) – Dz.U. <sup>z</sup> 2012 r. poz. 1246.
- 15. Rozporządzenie Ministra Infrastruktury <sup>z</sup> dnia 9 listopada 2004 r. <sup>w</sup>sprawie określenia wymagań, jakim powinni odpowiadać wojewódzcy inspektorzy nadzoru geodezyjnego i kartograficznego, geodeci województw, geodeci powiatowi i geodeci gminni (zwane dalej rozporządzeniem w sprawie określenia wymagań geodetów powiatowych) – Dz.U. z 2004 r. Nr 249 poz. 2498.
- 16. Rozporządzenie Prezesa Rady Ministrów z dnia 18 stycznia 2011r. w sprawie instrukcji kancelaryjnej, jednolitych rzeczowych wykazów akt oraz instrukcji w sprawie organizacji i zakresu działania archiwów zakładowych (zwane dalej instrukcją kancelaryjną) — Dz.U. z 2011 r. Nr 14 poz. 67 z późn. zm.
- 17. Rozporządzenie Parlamentu Europejskiego i Rady (UE) 2016/679 z dnia 27 kwietnia 2016r. w sprawie ochrony osób fizycznych w związku z przetwarzaniem danych osobowych i w sprawie swobodnego przepływu takich danych oraz uchylenia dyrektywy 95/46/WE (ogólne rozporządzenie <sup>o</sup> ochronie danych) - zwane dalej RODO - Dz. U. UE. L. <sup>z</sup> 2016 r. Nr 119, str. 1 <sup>z</sup> późn. zm.

Ilekroć w protokole niniejszym użyto określenia:

- Ośrodek, podgik —oznacza to Ośrodek Dokumentacji Geodezyjnej i Kartograficznej,
- $-\text{egib}-\text{oznacza}$  to operat ewidencyjny,
- EGiB/egib —oznacza ewidencję gruntów i budynków (kataster nieruchomości),
- BDOT500/bdot500 oznacza dane obiektów topograficznych o szczegółowości zapewniającej tworzenie standardowych opracowań kartograficznych w skalach 1:500-1:5000,
- GESUT/gesut—oznaczageodezyjną ewidencję sieci uzbrojenia terenu,
- SOG/bdsog—oznaczabazę danych szczegółowych osnów geodezyjnych,
- Pzgik, zasób oznacza to państwowy zasób geodezyjny i kartograficzny,
- ZSIN—oznacza to zintegrowany system informacji o nieruchomościach,
- WINGiK oznacza to Śląskiego Wojewódzkiego Inspektora Nadzoru Geodezyjnego i Kartograficznego,
- EZiUDP oznacza to Ewidencję zbiorów i usług danych przestrzennych,
- GGK oznacza to Głównego Geodetę Kraju,
- GUGIK oznacza to Główny Urząd Geodezji i Kartografii.

# USTALENIA DOKONANE W TRAKCIE KONTROLI

#### I. Ustalenia formalno-organizacyjne.

I.1. Kierownik jednostki kontrolowanej.

Zgodnie z zaświadczeniem Miejskiej Komisji Wyborczej w Gliwicach z dnia 9 stycznia 2020 r. Prezydentem Miasta Gliwice w dniu 5 stycznia 2020 r. został wybrany Pan Adam Marian Neumann.

[.2. Struktura organizacyjna jednostki kontrolowanej i usytuowanie geodety powiatowego.

Funkcję Geodety Miasta(Powiatowego)- Naczelnika WydziałuGeodezji i Kartografii pełni Pan Sebastian Ptak.

Geodeta Miasta posiada uprawnienia zawodowe do wykonywania samodzielnych funkcji w dziedzinie geodezji i kartografii onumerze 16 338, w zakresie 1,2 i 4, spełniając w tym zakresie wymagania, o których mowa w \$ 4 pkt 2 lit. b rozporządzenia w sprawie wymagań, jakim powinni odpowiadać wojewódzcy inspektorzy nadzoru geodezyjnego i kartograficznego, geodeci powiatowi i geodeci gminni.

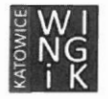

Struktura organizacyjna został<sup>a</sup> określona <sup>w</sup> Regulaminie Organizacyjnym Urzędu Miejskiego <sup>w</sup> Gliwicach zgodnie z zarządzeniem Prezydenta Miasta PM-241/19 z dnia 28 stycznia 2019r. (https://bip.gliwice.eu/regulamin-organizacyjny).

Zadania zlecone z zakresu administracji rządowej realizowane przez miasto:

- 1) Gromadzenie i aktualizacja państwowego zasobu geodezyjnego i kartograficznego.
- 2) Prowadzenie, aktualizacja baz danych geodezyjnych.
- 3) Prowadzenie ewidencji gruntów i budynków.
- 4) Koordynacja usytuowania projektowanych sieci uzbrojenia terenu.

W skład Urzędu wchodzi Wydział Geodezji i Kartografii (oznaczony symbolem jako GE) oraz wyodrębnione w Jego strukturze referaty oraz zespoły oznaczone odpowiednimi symbolami:

1) Referat Kartografii —Grodzki Ośrodek Dokumentacji Geodezyjnej i Kartograficznej (oznaczony jako RKa)

- 2) Referat Ewidencji Gruntów (oznaczony jako Reg)
- 3) Referat ds. Podziałów i Rozgraniczeń (oznaczony jako RPg)
- 4) Referat ds. Aktualizacji Danych Geodezyjnych (oznaczony jako RDa)

Bezpośredni nadzór nad realizacją zadań rządowych z zakresu geodezji i kartografii sprawuje Il Zastępca Prezydenta Miasta Pani Aleksandra Wysocka.

[str. 31\* akt kontroli]

# I.3. Zasoby pracownicze realizujące zadania rządowe <sup>z</sup> zakresu geodezji i kartografii.

Zadania określone w art. 7d ustawy Pgik realizują obecnie 43 osoby. Struktura zatrudnienia w zakresie wykształcenia kształtuje się następująco – 25 osób z wykształceniem wyższym geodezyjnym i 4 ze średnim. 6 osób posiada uprawnienia zawodowe w dziedzinie geodezji i kartografii, o których mowa w art. 43 ustawy Pgik w zakresie  $1,2$  i 4, 1 i 2 lub 1.

Zgodnie z informacją uzyskaną od Naczelnika Wydziału w jednostce obowiązuje zakaz wykonywania działalności gospodarczej oraz wykonywania innych aktywności zawodowych mogących stać <sup>w</sup> konflikcie z realizowanymi obowiązkami. W przypadku, gdy pracownik wykonuje takie aktywności musi uzyskać pisemną zgodę Prezydenta Miasta, a wcześniej Naczelnika Wydziału i Dyrektora Urzędu.

Pracownicy uczestniczyli <sup>w</sup> wielu szkoleniach, zgodnie <sup>z</sup> załączonym wykazem.

[str. 31\*akt kontroli]

## 1.4. Upoważnienia wydane przez organ administracji geodezyjnej i kartograficznej do działania <sup>w</sup>jego imieniu.

Na podstawie pozyskanych upoważnień ustalono, że pracownicy kontrolowanej jednostki realizujący bezpośrednio zadania rządowe z zakresu geodezji i kartografii posiadają stosowne upoważnienia Prezydenta Miasta do załatwiania spraw <sup>w</sup> jego imieniu, <sup>w</sup> szczególności <sup>w</sup> zakresie:

- weryfikacji zbiorów danych lub innych materiałów stanowiących wyniki prac geodezyjnych lub prac kartograficznych,
- prowadzenia narad koordynacyjnych usytuowania projektowanych sieci uzbrojenia terenu,
- naliczaniaopłati wystawianiadokumentuobliczaniaopłaty,
- udostępniania kopii materiałów zasobu,
- podpisywania wypisów z rejestru gruntów i budynków oraz zmian w egib.

Decyzje administracyjne, w zakresie zadań określonych w art. 7d ustawy Pgik, podpisuje Naczelnik Wydziału lub Zastępca Naczelnika Wydziału.

Wszyscy pracownicy posiadają upoważnienia do przetwarzania danych osobowych w zakresie swoich obowiązków <sup>s</sup>łużbowych.

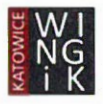

Do dostępu do mechanizmów ZSIN (wykorzystywanych przy aktualizacji bazy PESEL) upoważnionych jest aktualnie dziesięć osób.

[str. 31\* akt kontroli]

## I.5. Regulacje wewnętrzne i sposób obiegu dokumentów <sup>w</sup> zakresie prowadzenia zasobu.

Zgodnie z informacją uzyskaną od Naczelnika Wydziału:

a) Procedura obsługi zgłoszeń prac geodezyjnych:

 $\rightarrow$ 

Forma wpływu zgłoszeń prac geodezyjnych - elektroniczna poprzez platforme systemu teleinformatycznego Ewid2007 (komponent WebEwid, portal geodety).

Obsługa zgłoszeń jest w pełni elektroniczna odbywa się po podpisaniu z wykonawcą geodezyjnym umowy <sup>o</sup> dostęp do systemu informatycznego Urzędu. Na podstawie zawartej umowy wykonawca otrzymuje certyfikat VPN, login oraz hasło dostępu do systemu informatycznego Urzędu identyfikującego danego wykonawcę.

- po zgłoszeniu pracy geodezyjnej oraz dokonaniu opłaty za zgłoszoną pracę wykonawca ma możliwość wglądu do materiałów zasobu oraz pobrania materiałów zasobu. Ponadto tworzona jest lista – "Informacja o materiałach" będących w zakresie zgłoszonej pracy i wystawiana na konto wykonawcy w "portalu geodety" (WebEWID).

Wpłaty mogą być realizowane poprzez uruchomioną w systemie usługę BlueMedia lub przelewem na konto wskazane <sup>w</sup> dokumencie obliczenia opłaty lub kartą płatniczą <sup>w</sup> pok. 420.

Dane przygotowywane do zgłoszenia pracy przygotowywane są w sposób automatyczny, a udostępnienie zamówionych materiałów zasobu następuje automatycznie ok 10 min od zgłoszonej pracy wykonanej płatności za pośrednictwem usługi BlueMedia. Formaty udostępnianych plików baz danych to: gml i kcd.

b) Wykonawca za pośrednictwem portalu geodety składa dokumentację techniczną <sup>w</sup> postaci elektronicznej (plik pdf) podpisaną elektronicznym podpisem kwalifikowanym. W roku 2023 w tej formie przekazano do zasobu 100% operatów technicznych.

Zgodnie z \$ 35 ust. I, 2, 3 Rozporządzenia Ministra Rozwoju w sprawie standardów technicznych wykonywania geodezyjnych pomiarów sytuacyjnych i wysokościowych oraz opracowywania i przekazywania wyników tych pomiarów do państwowego zasobu geodezyjnego i kartograficznego z dnia 18 sierpnia 2020 r. (Dz. U. <sup>z</sup> 2022 r. poz. 1670)

- dokumentację zawierającą wyniki geodezyjnych pomiarów sytuacyjnych i wysokościowych powstałą <sup>w</sup> wyniku prac geodezyjnych podlegających obowiązkowi zgłoszenia do organu Służby Geodezyjnej i Kartograficznej oraz wyniki opracowania tych pomiarów kompletuje się w postaci operatu technicznego i przekazuje do organu łącznie <sup>z</sup> plikami danych <sup>s</sup>łużących do aktualizacji odpowiednich baz danych zasobu. - operat techniczny sporządza się w postaci jednego dokumentu elektronicznego w formacie PDF opatrzonego przez kierownika prac geodezyjnych kwalifikowanym podpisem elektronicznym, podpisem osobistym albo podpisem zaufanym, jeżeli możliwości techniczne podpisu zaufanego na to pozwalają.

Pliki danych do aktualizacji baz danych zasobu sporządza się <sup>w</sup> postaci plików w formacie gml zgodnie ze schematami GML określonymi w przepisach wydanych odpowiednio na podstawie art. 19 ust. 1 pkt 6, 7, 9, 10 oraz art.26 ust. 2 ustawy Prawo geodezyjne i kartograficzne.

c) Możliwość składania wniosków o udostępnienie materiałów zasobu odbywa się bezpośrednio w siedzibie Urzędu Miasta Gliwice lub za pośrednictwem poczty, maila lub za pośrednictwem internetowego sklepu geodezyjnego https://gliwice.eu/urzad-miejski/uslugi-geodezyjne

Regulamin sklepu online, Regulamin usług świadczonych drogą elektroniczną oraz opis usługi dostępny jest pod w/w adresem https. Za pośrednictwem sklepu online możliwe jest zamawianie wypisów i wyrysów. Po zamówieniu danej kategorii usług, podaniem danych do dokumentu obliczenia opłaty następuje wystawienie DOO oraz istnieje możliwość opłacenia za pośrednictwem usługi BlueMedia. W przypadku zamówienia materiałów elektronicznych materiały udostępniane <sup>s</sup>ą na konto użytkownika utworzonego za pośrednictwem Profilu Zaufanego.

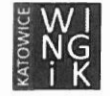

Po odnotowaniu wpływu opłaty na konto za materiał zasobu wysyłany jest link wraz <sup>z</sup> hasłem dostępu na adres email wskazany przez zamawiającego, co umożliwia pobranie zamówionych materiałów. Wszystkie wdrożone portale elektroniczne oraz usługi sieciowe umożliwiają korzystanie przez 24 godziny na dobę (sobota niedziela i święta).

 $\alpha$ 

 $\sim$ 

d) Możliwość składania wniosków o wydanie wypisów, Wyrysów, Wypisów i wyrysów oraz zaświadczeń odbywa się :

- poprzez kontakt osobisty <sup>w</sup> siedzibie Urzędu Miasta Gliwice (Biuro Obsługi Interesanta, sekretariat Wydziału Geodezji i Kartografii, stanowisko obsługi klienta w pokoju 419)

- drogą pocztową na adres Urzędu Miejskiego,

- drogą elektroniczną poprzez: ePUAP, e-mail (podpisując wniosek podpisem elektronicznym kwalifikowanym),

- za pośrednictwem internetowego sklepu geodezyjnego <u>https://gliwice.eu/urzad-miejski/uslugi-geodezyjne</u> <sup>z</sup> wyjątkiem zamówienia dotyczącego wydania zaświadczenia (Regulamin sklepu online oraz opis usługi dostępny jest pod ww. adresemhttps).

Wnioskodawca oczekuje na wystawienie Dokumentu Obliczenia Opłaty.

Dokument obliczenia opłaty, dostarczony zostaje odpowiednio wnioskodawcy <sup>w</sup>zależności od wybranej przez niego formy udostępniania dokumentów:

- bezpośrednio w siedzibie Urzędu Miejskiego,

- drogą mailową,

- pocztą,

- poprzez konto użytkownika internetowego sklepu geodezyjnego (po złożeniu formularza następuje natychmiastowe wyliczenie kosztów udostępnienia wraz z wygenerowaniem Dokumentu Obliczenia Opłaty). Wnioskodawca dokonuje należnej opłaty:

- bezpośrednio <sup>w</sup>siedzibieUrzęduMiejskiego(płatność kartą <sup>w</sup> pok. 420),

- przelewem,

- za pośrednictwem usługi BlucMedia (w przypadku zamówieńz internetowego sklepu geodezyjnego).

Opłacenie dostarczonego Dokumentu Obliczenia Opłaty, pozwala na przygotowanie przez pracownika zamówionych przez wnioskodawcę dokumentów.

Sporządzone dokumenty udostępniane <sup>s</sup>ą wnioskodawcom:

- bezpośrednio w siedzibie Urzędu Miasta Gliwice (Biuro Obsługi Interesanta, stanowisko obsługi klienta w pokoju 419, <sup>w</sup> pokoju pracownika realizującego wniosek),

- za pośrednictwem gońca albo poczty (przesyłka polecona),

- drogą elektroniczną poprzez ePUAP bądź mailem (dane podmiotów ewidencyjnych zabezpieczone 16 znakowym hasłem),

- poprzez konto użytkownika internetowego sklepu geodezyjnego — <sup>w</sup> przypadku zamówień <sup>z</sup>łożonych <sup>w</sup> internetowym sklepie geodezyjnym.

e) Wnioski na naradę koordynacyjną składane <sup>s</sup>ą w formie papierowej lub za pośrednictwem portalu projektanta https://gliwice.eu/urzad-miejski/usługi-geodezyjne

Po otrzymaniu od inwestora lub projektanta wniosku <sup>o</sup> skoordynowanie usytuowania projektowanej sieci uzbrojenia terenu wraz z propozycją tego usytuowania przedstawioną na planie sytuacyjnym sporządzonym na kopii aktualnej mapy zasadniczej lub kopii aktualnej mapy do celów projektowych poświadczonej za zgodność z oryginałem przez projektanta, starosta wyznacza sposób, termin i miejsce przeprowadzenia narady koordynacyjnej,<sup>o</sup> czymzawiadamia:

- wnioskodawców;

- podmioty władające sieciami uzbrojenia terenu;

- Wójtów (burmistrzów i prezydentów miast), na obszarze właściwości których mają być sytuowane projektowane sieci uzbrojenia terenu;

- inne podmioty, które mogą być zainteresowane rezultatami narady koordynacyjnej, w szczególności zarządzające terenami zamkniętymi, w przypadku sytuowania części projektowanych sieci na tych terenach. O projektach rozpatrywanych <sup>w</sup> ramach narad koordynacyjnych organ zawiadamia przedstawicieli gestorów sieci oraz inne podmioty, które są zainteresowane rezultatami narady koordynacyjnej za pomocą środków komunikacji elektronicznej.

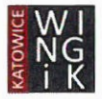

W zawiadomieniu podany jest:

- sposób przeprowadzenia narady koordynacyjnej

- termin rozpoczęcia i zakończenia narady koordynacyjnej

- przedmiot narady koordynacyjnej

- lokalizacja inwestycji

 $\mathbf{r}$  . The  $\mathbf{r}$ 

Po otrzymaniu zawiadomienia gestorzy sieci mają pełny wgląd do dokumentacji złożonej na naradę poprzez portal "narada koordynacyjna", gdzie mogą składać uwagi i zalecenia do projektu.

Opłata za przeprowadzenie narady koordynacyjnej pobierana jest przed skoordynowaniem projektowanej sieci.

Po zakończonej naradzie wnioskujący otrzymuje odpis protokołu z narady koordynacyjnej podpisany przez przewodniczącegonarady w formie analogowej.

f) Udostępnianie danych w oparciu <sup>o</sup> przepisy art. 14 ustawyo infrastrukturze informatyzacji przestrzennej realizowane są na bieżąco, a dane udostępniane są w terminie 14 dni od daty wpłynięcia wniosku.

g) Opłaty za powyższe usługi pobierane są <sup>w</sup>oparciu o przepisy art. 40a ustawy Prawo geodezyjne i kartograficzne za pośrednictwem płatności BluMedia, przelewem na konto wskazane w dokumencie obliczenia opłaty lub kartą płatniczą <sup>w</sup> pok. 420.

[str. 31\* akt kontroli]

#### L.6. Wykorzystywanie danych referencyjnych zasobu dla potrzeb realizacji zada<sup>ń</sup> innych ni<sup>ż</sup> zadania administracji geodezyjnej i kartograficznej.

W mieście Gliwice dane zasobu są wykorzystywane do realizacji zadań Starosty w Wydziale Geodezji i Kartografii, w Wydziale Gospodarki Nieruchomościami, w Wydziale Architektury i Budownictwa oraz innych wydziałach i jednostkach organizacyjnych Urzędu Miasta. Dane z PZGiK wykorzystywane są przede wszystkim do zarządzania majątkiem będącym we władaniu powiatu oraz innymi zadaniami Starosty.

[str. 31\*akt kontroli]

#### I.7. Zapewnienie środków finansowych na realizację zadań <sup>w</sup> dziedzinie geodezji i kartografii.

Na podstawie <sup>z</sup>łożonych wyjaśnień ustalono, ż<sup>e</sup> wpływy za prowadzenie Pzgik (wpływy <sup>z</sup> udostępniania map, danych z ewidencji gruntów i budynków oraz innych materiałów i informacji z zasobówpowiatowych, a także z opłat za czynności związane z prowadzeniem tych zasobów i uzgadnianiem usytuowania projektowanych sieci uzbrojenia terenu) <sup>w</sup> 2021 roku wyniosły 924 397,90 <sup>z</sup>ł.

W roku 2022 poniesiono wydatki w łącznej kwocie 3 778 178,37zł, w tym na wynagrodzenia pracowników i ich pochodne 3 447 695,59 zł, na prace geodezyjne i kartograficzne 84 499,19 zł, oraz inne — 245 983,59 <sup>z</sup>ł.

Tym samym warunek zawarty w art. 41b ust. 3 ustawy Pgik określający, iż z budżetu powiatu, w wysokości nie mniejszej niż uzyskana w roku poprzednim kwota wpływów z udostępniania map, danych z ewidencji gruntów i budynków oraz innych materiałów i informacji z zasobu, a także z opłat za czynności związane z prowadzeniem zasobu i uzgadnianiem usytuowania projektowanych sieci uzbrojenia terenu, są finansowane zadania związane z gromadzeniem, aktualizacją, uzupełnianiem, udostępnianiem i zabezpieczaniem zasobu geodezyjnego i kartograficznego oraz wyłączaniem materiałów z zasobu, został spełniony.

[str. 31\* akt kontroli]

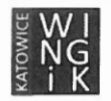

## II. Ocena realizacji tematów priorytetowych.

## II.1. Jakość danych ewidencji gruntów i budynków (dalej zwane egib).

## IL.1.1. Forma udostępniania danych <sup>w</sup> egib.

Zgodnie z art. 24 ust. 3 pkt 4 i 5 ustawy Pgik Starosta (Prezydent Miasta na prawach powiatu) udostępnia informacje zawarte <sup>w</sup>operacie ewidencyjnym w formie plików komputerowych sformatowanych zgodnie z obowiązującym standardem wymiany danych ewidencyjnych oraz usług, o których mowa w art. 9 ustawy o IIP.

Z udzielonych wyjaśnień wynika, że dane zawarte w bazie danych ewidencji gruntów i budynków udostępniane <sup>s</sup>ą w postaci plików komputerowych w formacie GML, sformatowanych zgodnie <sup>z</sup> obowiązującym standardem wymiany danych ewidencyjnych, oraz w formie usług WMS (w zakresie wyszukiwania i przeglądania) i WFS (w zakresie pobierania) pod adresem:

#### https://wmswfs-geodezja.gliwice.eu/iip/ows \_.

## II.1.2. Termin ujawniania danych <sup>w</sup>egib.

W kontrolowanym okresie organ nie przeprowadzał modernizacji egib, tym samym zagadnienie nie podlegało kontroli.

## II.1.3. Aktualizacja egib.

Aktualizacj<sup>ę</sup> bazyEGiB dokonywanajest zgodnie <sup>z</sup> Art.24 ust.2b ustawy Prawo geodezyjne <sup>i</sup> kartograficzne. Do aktualizacji wykorzystywane <sup>s</sup><sup>ą</sup> narzędzia udostępniane przez GUGiK. Średni termin dokonywania zmiany <sup>w</sup> egib <sup>z</sup> okresu od I stycznia 2022 r. do dnia rozpoczęcia kontroli tj. 3 listopada 2023 r. wynosi 6 dni, natomiast maksymalny 30 dni. Poszczególne zmiany w EGiB są dokonywane przez jednego operatora.

#### 1.1.4. Modernizacja egib.

W kontrolowanym okresie organ nie przeprowadzał modernizacji egib, tym samym zagadnienie nie podlegało kontroli.

# IIL.1.5. Automatyczna kontrola jakości egib.

Na podstawie sporządzonych przez jednostkę kontrolowaną raportów <sup>z</sup> kontroli jakości bazy danych egib przy wykorzystaniu systemu informatycznego do prowadzenia pzgik oraz <sup>z</sup>łożonych wyjaśnień ustalono, co następuje.

Na kontrolowanym obszarze nie stwierdzono występowania:

- $-$  działek o obszarach niejednospójnych (składających się z więcej niż jednego poligonu);
- występowania nieciągłości lub nakładania się w geometrii działek;
- działek lub budynków bez geometrii —ujawnionych wyłącznie <sup>w</sup> części opisowej;
- działek lub budynków ujawnionych wyłacznie w cześci graficznej, dla których brak danych opisowych;
- nieokreślonych atrybutów punktów granicznych ISD, SPD i STB;
- niedozwolonych oznaczeńklas i użytków;
- identyfikatorów działek i budynków, niezgodnych <sup>z</sup> obecnie obowiązującą strukturą;
- numerów KW, niezgodnych z obecnie obowiązującą strukturą.

Stwierdzono natomiast występowanie:

— geometrii działek <sup>o</sup>znacznych różnicach powierzchni <sup>w</sup>stosunku do powierzchni ewidencyjnej (z danych opisowych), dla których powierzchnia ewidencyjnajest różna od powierzchni geodezyjnej

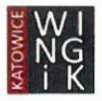

 $\bar{V}$ 

o więcej niż 20%. Ilość działek, dla których stwierdzono różnicę powierzchni powyżej 20 % wynosi 652, co stanowi 1,4% wszystkich działek.

## II.1.6. Kontrolajakości danych egib w oparciu o raporty z zasilenia ZSIN.

Zgodnie z § 8 rozporządzenia w sprawie ZSIN, które obowiązuje od 15 grudnia 2022 r., podmioty prowadzące ewidencje gruntów i budynków w terminie do 16 marca br. mają obowiązek przekazania po raz pierwszy kopie zbiorów danych ewidencji gruntów i budynków docentralnego repozytorium ZSIN kopii danych EGiB.

Z. udzielonych wyjaśnień wynika, że pierwsze zasilenie Centralnego Repozytorium (CR) ZSIN nastąpiło 22 grudnia 2017 roku. Na podstawie porozumienia nr WMS/121/2019 zawartego w dniu 27 września 2019 r. orazaneksunr | do ww. porozumieniazawartego w dniu 27 września2019r. daneprzekazywano cyklicznie co 2 tygodnie. Ostatnie zasilenie nastąpiło 14 marca 2023 r.

[str. 31\*akt kontroli]

#### II.2. Proces cyfryzacji zbiorów państwowegozasobu geodezyjnego i kartograficznego i automatyzacja jego funkcjonowania.

# II.2.1. Stan usług danych przestrzennych.

 $\sim$   $\sim$ 

 $\mathcal{L}_{\mathcal{A}}$ 

 $\ddot{\phantom{1}}$ 

## II.2.1.1. Stan usługi przeglądania danych egib.

W ramach przeprowadzonych czynności, na podstawie ewidencji zbiorów i usług danych przestrzennych (EZiUDP) oraz na podstawie złożonych wyjaśnień kontrolerzy dokonali oceny stanu realizacji usługi przeglądania danych przestrzennych związanych <sup>z</sup> egib stwierdzając, że:

- a) <sup>w</sup> kontrolowanej jednostce utworzono usługę przeglądania (WMS) danych bazy EGiB,
- b) usługa została zgłoszona do EZIUDP pod adresem URL: https://wmswfs-geodezja.gliwice.eu/iip/ows
- c) dane egib publikowane są w podziale na warstwy informacyjne zgodnie z załącznikiem nr 8 rozporządzenia w sprawie egib. Na podstawie przeprowadzonej walidacji usług WMS bazy EGiB, udostępnionym przez GUGiK oficjalnym walidatorem (https://walidator.gugik.gov.pl/app/) ustalono, iż usługa jest zgodnaze schematemaplikacyjnym i poprawnie zwraca odpowiedzi opisowe,
- d) usługa odzwierciedla stan bazy danych egib aktualizacja następuje raz na dobę,
- e) usługa wyświetla dane w serwisie www.geoportal.gov.pl oraz w oprogramowaniu geoinformacyjnym QGIS, czyli spełnia warunek wyświetlania danych w standardowych narzędziach posiadających funkcje klienta WMS,
- f) zgodnie <sup>z</sup> pozyskanymi wyjaśnieniami zakres obszarowy danych udostępniany <sup>w</sup> usłudze WMS jest tożsamy <sup>z</sup> zakresem danych zawartych <sup>w</sup> bazie danych EGiB.

Zbiorowi danych EGiB został nadany identyfikator PL.PZGiK.220.

II.2.1.2. Stan usługi pobierania danych egib.

W ramach przeprowadzonych czynności w oparciu o EZiUDP oraz na podstawie złożonych wyjaśnień kontrolerzy dokonali oceny stanu realizacji usługi pobierania danych przestrzennych (WFS) związanych z egib stwierdzając, że:

- a) dla danych egib utworzono usługę pobierania (WFS) danych bazy EGiB,
- b) usługa została zgłoszona do EZiUDP pod adresem URL: https://wmswfs-geodezja.gliwice.eu/iip/ows
- c) usługa udostępnia dane egib w standardowych narzędziach posiadających funkcje klienta WFS (sprawdzono <sup>w</sup> oprogramowaniu geoinformacyjnym QGIS),
- d) usługa publikuje dane w podziale na warstwy informacyjne, które spełniają kryteria wyszczególnione w art. 40a ust. 2 pkt 1 lit. i, j ustawy Pgik wraz z zaleconymi przez Głównego Geodetę Kraju atrybutami: numer działki, numer obrębu, numer jednostki i data publikacji. Na podstawie przeprowadzonej walidacji usług WFS bazy EGiB, udostępnionym przezGUGiK

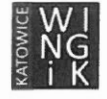

oficjalnym walidatorem (https://walidator.gugik.gov.pl/app/) ustalono, iż usługa jest zgodna ze schematemaplikacyjnym i poprawnie zwraca odpowiedzi opisowe,

- e) usługa umożliwia pobieranie zbiorów danych dotyczących działek ewidencyjnych oraz budynków w pełnym zakresie, o którym mowa w art. 40a ust. 2 pkt 1 lit. i, j ustawy Pgik,
- f) zgodnie z pozyskanymi wyjaśnieniami zakres danych (geometria i atrybuty) udostępnianych w usłudze WFS jest tożsamy z zakresem danych udostępnianych w usłudze WMS,
- g) zakres obszarowy danych udostępniany w usłudze WFS jest tożsamy z zakresem danych zawartych w bazie danych EGiB.

II.2.1.3. Stan usługi przeglądania danych bdsog.

Na podstawie EZiUDP oraz na podstawie <sup>z</sup>łożonych wyjaśnień dokonano oceny stanu realizacji usługi przeglądania danych przestrzennych związanych <sup>z</sup> bdsog stwierdzając, że:

- a) dla danych bdsog utworzono usługę przeglądania (WMS),
- b) usługa została zgłoszona do EZiUDP pod adresem URL: https://wmswfs-geodezja.gliwice.eu/iip/ows,
- c) dane bdsog publikowane są w podziale na warstwy informacyjne zgodnie z załącznikiem nr 2 rozporządzenia w sprawie bdsog. Na podstawie przeprowadzonej walidacji usług WMS bazy<br>BDSOG. udostepnionym przez GUGiK oficialnym walidatorem udostepnionym (https://walidator.gugik.gov.pl/app/) ustalono, iż usługa jest zgodna ze schematem aplikacyjnym i poprawnie zwraca odpowiedzi opisowe,
- d) usługa odzwierciedla aktualny stanbazy BDSOG aktualizacja następuje raz na dobę,
- e) usługa wyświetla dane w standardowych narzędziach posiadających funkcje klienta WMS (www.geoportal.gov.pl, oprogramowanie geoinformacyjne QGIS).

Zbiorowi danych BDSOG został nadany identyfikator PL.PZGiK.5292.

II.2.1.4. Stan usługi pobierania danych bdsog.

Na podstawie złożonych wyjaśnień i EZiUDP dokonano oceny stanu realizacji usługi pobierania danych przestrzennych związanych <sup>z</sup> bdsog stwierdzając, że:

- a) dla danych bdsog utworzono usługę pobierania (WFS),
- b) usługa została zgłoszona do EZiUDP pod adresem URL:

https://wmswfs-geodezja.gliwice.eu/iip/ows ,

- c) usługa udostępnia dane bazy BDSOG (sprawdzono w oprogramowaniu geoinformacyjnym QGIS),
- d) dane publikowane są <sup>w</sup>podziale na warstwy informacyjne zgodnie z załącznikiem nr2 rozporządzenia w sprawie bdsog; ustalono na podstawie udostępnionego przez GUGiK walidatora (https://walidator.gugik.gov.pl/app/), ż<sup>e</sup> usługa zwraca poprawnie informacje opisowe <sup>o</sup> obiektach, zgodnie ze strukturą odpowiedzi GetFeatureInfo.
- e) usługa umożliwia pobieranie zbiorów danych dotyczących punktów szczegółowej osnowy geodezyjnej, o których mowa w art. 40a ust. 2 pkt 1 lit. g ustawy Pgik,
- f) zgodnie z wyjaśnieniami zakres danych udostępnianych <sup>w</sup> usłudze WFS jest tożsamy z zakresem danych udostępnianych <sup>w</sup> usłudze WMS,
- g) udostępnianedane(opisy topograficzne osnowy) <sup>w</sup> usłudze WFS nie zawierają danych osobowych.

II.2.1.5. Stanusługi przeglądania danych gesut.

Na podstawie złożonych wyjaśnień oraz EZiUDP kontrolerzy dokonali oceny stanu realizacji usługi przeglądania danych przestrzennych związanych <sup>z</sup> gesut stwierdzając, że:

- a) dla danych gesut utworzono usługę przeglądania (WMS),
- b) usługa została zgłoszona do EZiUDP pod adresem URL:

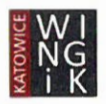

https://wmswfs-geodezja.gliwice.eu/iip/ows,

 $\alpha$  $\sim$ 

- c) dane publikowane <sup>s</sup>ą <sup>w</sup> podziale na warstwy informacyjne wyszczególnione w załączniku nr 3 do rozporządzenia w sprawie gesut. Na podstawie przeprowadzonej walidacji usług WMS bazy GESUT, udostępnionym przez GUGiK oficjalnym walidatorem (https://walidator.gugik.gov.pl/ app/) ustalono, iż usługa jest zgodna ze schematem aplikacyjnym.
- d) zgodnie <sup>z</sup> wyjaśnieniami usługa odzwierciedla aktualny stan bazy GESUT- aktualizacja następuje raz na dobę,
- e) usługa wyświetla dane w standardowych narzędziach posiadających funkcje klienta WMS (w niepełnym zakresie), sprawdzono <sup>w</sup> oprogramowaniu geoinformacyjnym QGIS.

Zbiorowi danych GESUT został nadany identyfikator PL.PZGiK.5294.

I1.2.1.6. Stan usługi pobierania danych gesut.

Na podstawie złożonych wyjaśnień oraz EZiUDP kontrolerzy ustalili, ż<sup>e</sup> dla danych gesut nie utworzono 1nie zgłoszono usługi pobierania (WFS), która <sup>w</sup> sposób niepubliczny udostępniłaby dane, <sup>o</sup> których mowa <sup>w</sup>\$ 10 rozporządzenia <sup>w</sup> sprawie gesut.

II.2.1.7. Stan usługi przeglądania danych bdot500.

Na podstawie <sup>z</sup>łożonych wyjaśnie<sup>ń</sup> oraz EZIUDP kontrolerzy ustalili, <sup>ż</sup><sup>e</sup> dla danych bdot500 nie utworzono ii nie zgłoszono usługę przeglądania (WMS).

Zbiorowi danych BDOT500 został nadany identyfikator PL.PZGiK.5293.

[str. 31\* akt kontroli]

# II.2.2. Stan cyfryzacji materiałów kartograficznych (map).

I1.2.2.1. Stopień cyfryzacji materiałów kartograficznych —analogowych map zasadniczych.

Nie dotyczy. Kontrolowana jednostka <sup>w</sup> pełnym obszarze prowadzi numeryczną mapę zasadniczą.

II.2.2.2. Stopień cyfryzacji materiałów kartograficznych —analogowych map ewidencyjnych.

Nie dotyczy. Kontrolowana jednostka w pełnym obszarze prowadzi numeryczną mapę ewidencyjną.

II.2.2.3. Stopień wykorzystywania map rastrowych.

Nie dotyczy - kontrolowana jednostka przeprowadziła pełną cyfryzację map zasadniczych i ewidencyjnych i nie prowadzi mapy rastrowej.

[str. 31\*akt kontroli]

# I1.2.3. Stan cyfryzacji operatów.

II.2.3.1. Stopień cyfryzacji operatów archiwalnych.

Zgodnie z § 19 rozporządzenia w sprawie zasobu materiały zasobu w postaci nieelektronicznej przyjęte do zasobu przed wejściem w życie rozporządzenia przetwarza się sukcesywnie do postaci dokumentów elektronicznych nie dłużej niż do dnia 31 grudnia 2022 r.

Na podstawie uzyskanych wyjaśnień ustalono, że kontrolowana jednostka zakończyła w 100% proces cyfryzacji archiwalnych operatów technicznych przyjętych do zasobu przed 31.05.2021 r.

[str. 31\*akt kontroli]

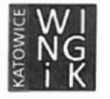

Wojewódzka Inspekcja Geodezyjna <sup>i</sup> Kartograficzna — ŚląskiUrzą<sup>d</sup> Wojewódzki <sup>w</sup> Katowicach

40-032 Katowice, ul. Jagiellońska 25, tel. 32 20 77 417, fax. 32 20 77 511, wingik@katowice.slask.eu, www.wingik.skask.eu.

# II.2.4. Stan systemu do prowadzenia zasobu.

## II.2.4.1. Wdrożenie systemu do prowadzenia zasobu.

W kontrolowanej jednostce do prowadzenia powiatowego zasobugeodezyjnego i kartograficznego wdrożono systemteleinformatyczny Ewid2007 firmy Geomatyka Krakóww pełnej funkcjonalności. Systemzbudowany jest z dwóch komponentów: TurboEWID oraz WebEWID. Każdy z komponentów zbudowany jest z modułów pełniących określone funkcje i służących do prowadzenia odrębnych ewidencji. TurboEwid służy do prowadzenia baz danych EGiB, BDOT, GESUT, BDSOG, PRPOG oraz mapy zasadniczej.

System ten składa się z wielu modułów realizujących tematyczne e-usługi. Wszystkie dane gromadzone <sup>s</sup>ą <sup>w</sup> jednej zintegrowanej bazie danych Oracle. Służy między innymi do rejestracji i obsługi prac geodezyjnych i kartograficznych, ewidencjonowania i udostępniania dokumentacji powstałej w ich wyniku (operatów elektronicznych, a także operatów w formie skanów lub plików z danymi w dowolnym formacie), naliczania opłat, wystawiania DOO i przyjmowania wpłat za czynności geodezyjne i kartograficzne oraz za udzielanie informacji, a także za wykonywanie wyrysów i wypisów z operatu ewidencyjnego.

Wdrożony system teleinformatyczny do prowadzenia zasobu spełnia wymogi art. 3 pkt 3 i 9 ustawy <sup>o</sup> informatyzacji i \$ 8 rozporządzenia <sup>w</sup> sprawie zasobu. <sup>|</sup>

II.2.4.2. Portal do udostępnienia danych.

Kontrolowana jednostka posiada <sup>w</sup>łasne portale do udostępniania danych dotyczących materiałów zasobu w postaci e-usług.

Podstawowym narzędziem e-usług jest aplikacją branżową WebEWID i nie jest ogólnodostępna, dostęp realizowany jest poprzez zainstalowanie certyfikatu VPN. W ramach WebEWID funkcjonują następujące portale branżowe: Portal Geodety, InterMap Gliwice, Portal Rzeczoznawcy, Portal Komornika, Portal Narada Koordynacyjna - pod adresem https://webewid.gliwice.eu/\_.

Użytkowników wewnętrznych, <sup>w</sup> tym jednoski organizacyjne miasta, Wydział Geodezji i Kartografii obsługuje się poprzez aplikację TurboEWID i e-usługę Rejestry IntraEwid pod adresem: https://webewid.gliwice.eu/IntraEwid.

Natomiast w celu świadczenia e-usług wszystkim zainteresowanym uruchomiono takie e-usługi jak:

ObliView - usługa prezentująca dane przestrzenne: ortofotomapa, zdjęcia ukośne, 3D - pod adresem: https://zdjeciaukosne.gliwice.eu/,

<sup>a</sup> po zalogowaniu np. profilem zaufanym

- Internetowy sklep geodezyjny usługa dla obywateli, zakup materiałów pzgik pod adresem: https://zasobgeodezyjny.gliwice.eu,
- <sup>e</sup>Portal Projektanta usługa dla inwestorów i projektantów pod adresem: https://zasobgeodezyjny.gliwice.eu/e-uslugi/portal-projektanta/designer-portal,

Powyższe te portale umożliwiają m.in.:

- przeglądanie i pobieranie danych egib w zakresie wynikającym z obowiązujących przepisów,
- przeglądanie i pobieranie materiałów oraz zbiorów danych pzgik przez wykonawców prac geodezyjnych <sup>w</sup> ramach obsługi zgłoszeniapracy geodezyjnej,
- zamawianie i pobieranie materiałów zasobu przez obywateli.

Informacje na temat usług znajduje się pod adresami: https://bip.gliwice.eu/uslugi-sieciowe-wydzialu-geodezji-i-katografii, https://gliwice.eu/geodezja.

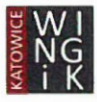

Ponadto, dane powiatowego zasobu geodezyjnego i kartograficznego w zakresie opisanym w art. 40a ust. 2 pkt 1) lit. a, g, i, j ustawy Prawo geodezyjne i kartograficzne, nieodpłatnie udostępniane są za pośrednictwem usług sieciowych WMS/WFS - opisane w ww. pkt II.2.1.

II.2.4.3. Bezpieczeństwodanych.

 $\mathbf{v}$ 

 $\sim$ 

Na podstawie złożonego oświadczenia ustalono, że starosta (prezydent) zgodnie z zapisami § 11 rozporządzenia w sprawie zasobu:

- 1) przechowuje materiały zasobu w sposób chroniący je przed zniszczeniem, w szczególności przed pożarem, powodzią lub kradzieżą oraz dostępem do nich osób nieuprawnionych;
- 2) wykonuje na nośnikach zewnętrznych, nie rzadziej niż raz na kwartał, kopie bezpieczeństwa materiałów zasobu <sup>w</sup> postaci elektronicznej;
- 3) przechowuje co najmniej dwie ostatnie kopie bezpieczeństwa, o których mowa w pkt2, <sup>w</sup> pomieszczeniach zlokalizowanych poza budynkiem, w którym <sup>s</sup>ą przechowywane materiały zasobu, z zachowaniem procedur zapewniających bezpieczeństwo przechowywania danych.
	- [1.2.4.4. Archiwizacja danych (wyłączanie materiałów z zasobu).

Zgodnie z zapisami § 14 rozporządzenia w sprawie zasobu organ prowadzący zasób w celu wyłączania materiałów zasobu powołuje komisję w składzie co najmniej trzyosobowym spośród pracowników wykonujących zadania tego organu w zakresie geodezji i kartografii, która nie rzadziej niż raz w roku przeprowadza ocenę przydatności materiałów zasobu. Wyniki oceny przydatności materiałów zasobu komisja utrwala w formie protokołu.

Prezydent Miasta Gliwice zarządzeniem nr PM 5417/2022 z dnia 2 lutego 2022 r. powołał komisję do przeprowadzenia oceny przydatności <sup>u</sup>żytkowej materiałów powiatowej części zasobu geodezyjnego i kartograficznego. Komisja zbiera się nie rzadziej niż raz w roku, ostanie posiedzenie komisji odbyło się w dniu 13 stycznia 2023 r. w składzie czteroosobowym. Wyniki oceny komisja utrwaliła w protokole nr 1/2023 z załącznikiem.

[str. 31\*akt kontroli]

# II.2.5. Stan e-usług dla wykonawców prac geodezyjnych.

II.2.5.1. Możliwość zgłaszania prac geodezyjnych elektronicznie.

Zgodnie z § 12 ust. 1 rozporządzenia w sprawie zasobu organ prowadzący zasób udostępnia kopie materiałów zasobu w postaci elektronicznej, w szczególności z wykorzystaniem usług sieciowych tego organu lub jego portalu internetowego. Udostępnienie materiałów zasobu odbywa się na podstawie wniosku albo zgłoszenia prac geodezyjnych lub jego uzupełnienia (\$ 12 ust. 2 ww. rozporządzenia).

Na podstawie udzielonych wyjaśnień ustalono, że wdrożony w kontrolowanej jednostce system teleinformatyczny do prowadzenia pzgik (EWID 2007) w trybie chronionym zapewnia usługę zgłaszania prac geodezyjnych. Zalecane jest zgłaszanie prac geodezyjnych za pomocą e-usługi (WebEWID) zamieszczonej na Platformie geodezyjnych e-usług Urzędu Miasta Gliwice pod adresem: https://webewid.gliwice.eu/

Podstawą udostępnienia usługi jest złożenie wniosku przez wykonawcę prac geodezyjnych o założenie konta w Portalu Geodety zamieszczony na ww. stronie i przyznanie dostępu do portalu.

Ponadto, kontrolowany organ z wykorzystaniem Portalu Geodety umożliwia m.in. automatyczne dokonywanie opłaty wynikających z automatycznie generowanego DOO oraz automatyczne udostępnianie danych do zgłoszenia. Umożliwia też przeglądanie treści operatów technicznych, bez ich uprzedniego pobrania.

Prowadzony przez organ rejestr prac geodezyjnych umożliwia wprowadzenie prac, których cele określone są <sup>w</sup>art. 12 ust. 1 pkt 3 ustawy Pgik. Umożliwia również wprowadzenie prac wykonywanych na zamówienie organu Służby Geodezyjnej i Kartograficznej - prac niepodlegających zgłoszeniu.

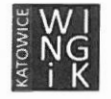

Wojewódzka Inspekcja Geodezyjna i Kartograficzna — ŚląskiUrząd Wojewódzki w Katowicach

40-032 Katowice, ul. Jagiellońska 25, tel. 32 20 77 417, fax. 32 20 77 511, wingik@katowice.slask.eu, www.wingik.skask.eu.

# II.2.5.2. Udział zgłoszeń elektronicznych.

Z udzielonych wyjaśnień wynika, iż <sup>w</sup>okresie objętym kontrolą 100% zgłoszeń prac geodezyjnych i kartograficznych został<sup>o</sup> dokonanych za pomocą e-usługi w Portalu Geodety.

I1.2.5.3. Przekazywanie wyników prac geodezyjnych elektronicznie.

Na podstawie udzielonych wyjaśnień ustalono, że wdrożony w kontrolowanej jednostce dedykowany serwis teleinformatyczny EWID 2007 w ramach e-usług umożliwia przekazywanie wyników prac geodezyjnych oraz zapewnia wykonawcy pracy dostęp do wyniku weryfikacji (protokół weryfikacji w Portalu Geodety). Protokół udostępniany jest wykonawcy bezpośrednio po jego sporządzeniu, informacja o udostępnieniu pojawia się w Portalu Geodety. Ponadto wykonawca otrzymuje informację o wyniku weryfikacji na wskazany adres e-mail.

# IIL.2.5.4. Przyjmowanie operatu do zasobu.

Z pozyskanych wyjaśnień wynika, że przyjęcie operatu elektronicznego do pzgik po uzyskaniu pozytywnego wyniku weryfikacji nie następuje automatycznie. Przyjęcie operatu do zasobunastępuje <sup>w</sup> dniu sporządzenia pozytywnego protokoł<sup>u</sup> weryfikacji przez pracownika wydział<sup>u</sup> geodezji i kartografii. Przyjęty operat do zasobu jest automatycznie udostępniany innym wykonawcom prac geodezyjnych.

Na podstawie sporządzonego wykazu prac geodezyjnych przekazanych do zasobu <sup>z</sup> okresu od 1.01.2023 r. do dnia rozpoczęcia kontroli ustalono, że do zasobu przyjęto 1556 prac. W 1551 przypadkach przyjęcie operatu do zasobu nastąpił<sup>o</sup> w tym samym dniuco data pozytywnego wyniku weryfikacji, w pozostałych przypadkach:

- trzy operaty przyjęto w terminie późniejszym, maksymalnie w 5 dniu —Id. operatów: P.2466.2023.1129, P.2466.2023.859,P.2466.2023.732;

- jeden operat przyjęto <sup>w</sup> terminie późniejszym tj. w 14 dniu —Id. operatu: P.2466.2023.1442;

- jeden operat został wykonany na umowę nr GE.271.2.2023 CRU:844/2023 id. P.2466.2023.1432 (konwersja danych baz EGiB oraz BDOT500 do postaci zgodnej z aktualnie obowiązującymi przepisami). W tym przypadku zgodnie z art. 12b ust. 2 ustawy Pgik weryfikacji nie podlegają zbiory danych lub inne materiały stanowiące wynik prac geodezyjnych lub prac kartograficznych. Ponadto mając na uwadze  $\frac{8}{8}$  ust.2 pkt 1 rozporządzenia w sprawie zasobu w systemie rejestrującym prace geodezyjne wpisuje się nr umowy lub zgłoszenia pracy geodezyjnej. Odnośnie tego operatu nr umowy GE.271.2.2023 CRU:844/2023 powinien znajdować się w polu "ID Pracy", obecnie nr ten znajduje się w polu "Info. dodatk", a w polu "ID Pracy" wpisany jest nr zgłoszenia (czynność niewłaściwa).

[str. 31\* akt kontroli]

# II.2.6. Stan e-usług udostępniania materiałów zasobu dla obywateli.

II.2.6.1. Składanie wniosków o udostępnianie danych elektronicznie.

Z udzielonych wyjaśnień wynika, że:

a) funkcjonujący w kontrolowanej jednostce portal internetowy umożliwia składanie wniosków o udostępnienie materiałów w postaci elektronicznej za pośrednictwem internetowego sklepu elektronicznego pod adresem https://zasobgeodezyjny.gliwice.eu/e-uslugi/sklep-online/home. Aby skorzystać z e-usługi (sklepu) użytkownik musi się zalogować wybierając | z 5 opcji logowania: profil zaufany, aplikacja mObywatel, Bankowość elektroniczna, e-Dowód, USE cID.

b) Obsługa <sup>z</sup>łożonego wniosku za pomocą internetowego sklepu elektronicznego odbywa się częściowo w sposób automatyczny.

Sklep po złożeniu zamówienia generuje i wysył<sup>a</sup> na adres mailowy lub konto użytkownika Dokument Obliczenia Opłaty (DOO) z możliwością dokonania płatności elektronicznej poprzez płatność online

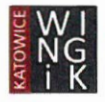

BlueMedia. Udostępnienie dokumentów lub danych jest możliwe zarówno w formie papierowej jak i elektronicznej. Zamawiane dokumenty po zaksięgowaniu płatności przygotowywane są przez pracownika Wydziału Geodezji i Kartografii. Dane w wersji papierowej można odebrać w siedzibie organu lub za pomocą poczty tradycyjnej, natomiast dane zamówione w wersji elektronicznej przesyłane są za pośrednictwem epuap, przez esklep lub na adres e-mail wskazany przez wnioskodawcę we wniosku. W przypadku danych zawierających dane podmiotowe przed udostępnieniem podpisanego elektronicznie dokumentu za pomocą emaila dodaje się go do archiwumw programie 7-Zip <sup>z</sup> rozszerzeniem .7z i szyfruje hasłem składającym się z co najmniej 16 znaków wynikającym z zasad bezpieczeństwa ustalonych w SZBI (Zarządzenie organizacyjne nr 97/18 Prezydenta Miasta Gliwice z dnia 28 września 2018 r.). Tak zaszyfrowany plik przesyłany jest wnioskodawcy na wskazany email, natomiast hasło przekazywane jest wnioskodawcy odrębną wiadomością SMS na podany nr telefonu w wniosku. W przypadku zamówienia, które zostanie zarejestrowane w sklepie, a nie zostanie opłacone, nie podlega realizacji przez usługodawcę i po upływie 7 dni jest usuwane z serwera. Potwierdzenie odebrania zamówionych materiałów odbywa się osobiście w siedzibie organu- podpis odbierającego, e-mail automatyczne potwierdzenie po odczytaniu, informacja <sup>o</sup> pobieraniu pliku zawarta wDW (dokumentach wychodzących) na serwerze e-sklepu.

c) Po złożeniu wniosku za pomocą internetowego sklepu wystawiony Dokument Obliczenia Opłaty (DOO) można opłacić online za pośrednictwem BlueMedia. Po zaksięgowaniu w/w płatności materiały przygotowywane <sup>s</sup>ą przez pracownika obsługującego zamówienia <sup>z</sup>łożone za pomocą opisywanej usługi i udostępniane w sposób opisany w punkcie b).

Poprzez internetowy sklep geodezyjny można zamówić wypisy, wyrysy z mapy ewidencyjnej, mapę zasadniczą, mapę ewidencyjną oraz zbiory danych. Za pomocą wskazanej e-usługi udostępniane są dane podmiotowe oraz przedmiotowe. W przypadku zamawiania danych zawierających dane osobowe, osoby niebędące właścicielami nieruchomości muszą wykazać tzw. interes prawny, wskazać konkretny przepis ustawy który pozwala na pozyskanie takich danych lub dostarczyć <sup>w</sup> oryginale (osobiście lub jako załącznik <sup>w</sup>internetowym sklepie) pełnomocnictwo wystawione przez właściciela nieruchomości.

[str. <sup>3</sup> <sup>1</sup>\* akt kontroli]

# I1.2.7. Stan e-usług obsługi narad koordynacyjnych.

II.2.7.1. Wdrożenie obsługi narad koordynacyjnych za pomocą środków komunikacji elektronicznej.

Na podstawie złożonych wyjaśnień i pozyskanych dokumentów ustalono, że w kontrolowanej jednostce wdrożony został system obsługi elektronicznej narad koordynacyjnych oparty na rozwiązaniach firmy Geomatyka Kraków. Wnioski na naradę koordynacyjną składane są w formie papierowej lub za pośrednictwem portalu projektanta https://gliwice.eu/urzad-miejski/usługi-geodezyjne Wnioski w formie tradycyjnej papierowej uzgadniane <sup>s</sup>ą na naradzie koordynacyjnej przeprowadzanej <sup>w</sup>sposób elektroniczny. Po zakończeniu narady koordynacyjnej protokół wystawiany jest w formie papierowej do odbioru a następnie zeskanowany podpinany jest w Rejestrze Uzgodnień Dokumentacji Projektowej. Funkcjonalność systemu pozwala na elektroniczną obsługę zarówno narad (moduł Narada Koordynacyjna) jak i przedkładanych na naradę wniosków (moduł Portal Projektanta).

Pierwszą naradę koordynacyjną z wykorzystaniem środków komunikacji elektronicznej przeprowadzono 26 marca 2021 r. W okresie od | stycznia 2022 r. przeprowadzono 296 narad, w tym 143 narad przeprowadzono w postaci elektronicznej za pomocą portalu "Narada koordynacyjna".

Moduł Narada Koordynacyjna umożliwia prezentowanie danych dotyczących obiektów projektowanych i przeglądanie projektu na tle danych zasobu. Ponadto zapewnia narzędzia do dokonywania pomiarów odległości między istniejącymi i projektowanymi obiektami w portalu "Narada Koordynacyjna" w oparciu <sup>O</sup>opracowanie projektu uzgodnienia <sup>z</sup>łożonego na naradę, dane <sup>s</sup>ą dostępne dla uczestników narady.

Wczytanie obiektów projektowanych do portalu "Narada Koordynacyjna" systemu możliwe jest w formatach dxf, txt.

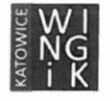

 $\sim$ 

 $\overline{\phantom{a}}$ 

Projektant ma wgląd w przebieg procesu uzgodnień poprzez "Portal Projektanta", ponadto w przypadku przypisanego adresu mailowego dostaje informację <sup>o</sup>stanowisku zajętym przez gestorów sieci, projektant wnosi korekty wynikające z uwag gestorów poprzez naradę dodatkową.

Po zakończeniu narady protokół nie jest generowany automatycznie. Generowanie protokołu następuję przy udziale pracowników prowadzących naradę koordynacyjną. Protokół jest podpisywany elektronicznie przez Przewodniczącego narady, wystawiony do pobrania za pośrednictwem "Portalu Projektanta".

Obiekty projektowane nie aktualizują automatycznie zbiorów danych zasobu po zakończeniu narady, przebieg projektu wprowadzany jest do bazy GESUT po wydaniu pozytywnego protokołu z narady koordynacyjnej.

I1.2.7.2. Poprawność prowadzenia narad.

Zgodnie z art. 28b ust. 5 ustawy Pgik termin narady koordynacyjnej starosta wyznacza na dzień przypadający nie później niż po upływie 14 dni od dnia otrzymania od inwestora lub projektanta planu sytuacyjnego. Natomiast w myśl art. 28b ust. 5a ww. ustawy w przypadku gdy narada koordynacyjna ma zostać przeprowadzona za pomocą środków komunikacji elektronicznej zamiast terminunarady, o którym mowa w ust. 5, starostawyznacza termin jej zakończenia,który nie moż<sup>e</sup> być krótszy niż 5 dni roboczych i dłuższy niż 10 dni roboczych od dnia dokonania zawiadomienia podmiotów, o których mowa w ust. 3 ww. art. 28 (wnioskodawców, podmiotów władających sieciami uzbrojenia terenu, odpowiednio wójtów, burmistrzów i prezydentów miast, na obszarze właściwości których mają być sytuowane projektowane sieci uzbrojenia terenu oraz innych podmiotów, które mogą być zainteresowanerezultatami narady koordynacyjnej).

Na podstawie wybranych protokołów z 10 narad koordynacyjnych przeprowadzonych za pomocą środków komunikacji elektronicznej i dokumentacji do nich dołączonych ustalono, ż<sup>e</sup> zawiadomienie o terminie rozpoczęcia i zakończenia narady koordynacyjnej wysyłane jest do uczestników narady oraz wnioskodawcy drogą elektroniczną po zarejestrowaniu wniosku, najpóźniej w 9 dniu (7 dniu roboczym). Protokół z narady generowany jest w dniu zakończenia narady lub w dniu następnym z uwagi,iż narada koordynacyjna może trwać do godziny 23:59, oraz, że:

- Prezydent Miasta Gliwice zachował terminy, o którym mowa w art. 28b ust. 5 i 5a ustawy Pigk,
- kontrolowany organw sposóbzgodny z zapisamiart. 28bust.9 i 10 ww. ustawy sporządzaprotokoły z narad koordynacyjnych.
- protokoły nie zawierają uwag niezwiązanych z projektowanym przebiegiem sieci będącym przedmiotemwniosku.

[str. 31\*akt kontroli]

 $\overline{\phantom{a}}$ 

# II.2.8. Struktura i dostosowanie baz danych.

IIL.2.8.1. Struktura i dostosowanie bazy danych GESUT.

Na podstawie złożonych wyjaśnień ustalono, że powiatową bazę gesut dostosowano do przepisów rozporządzenia w sprawie gesut (§ 16 ust. 2 *rozporządzenia w sprawie gesut*), z uwzględnieniem wdrożonego układu wysokościowego PL-EVRF2007-NH.

II.2.8.2. Struktura i dostosowanie bazy danych BDOT500.

Na podstawie złożonych wyjaśnień ustalono, że powiatową bazę danych bdot500 dostosowano do przepisów rozporządzenia z dnia 23 lipca 2021 r. w sprawie bdot500 (§ 11 ust. 1 rozporządzenia w sprawie bdot500), z uwzględnieniem wdrożonego układu wysokościowego PL-EVRF2007-NH.

[str. 31\* akt kontroli]

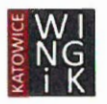

#### 1.2.9. Format wymiany danych.

 $\ddot{\phantom{a}}$ 

[[.2.9.1. Format wymiany danych pomiędzy ośrodkami dokumentacji geodezyjnej i kartograficznej awykonawcami prac geodezyjnych.

Ze złożonych wyjaśnień wynika, że dane do aktualizacja baz danych wykonawcy prac geodezyjnych przekazują w formacie gml, zgodnie z \$ 42 ust. 1 rozporządzenia w sprawie standardów.

[str. 31\*akt kontroli]

#### I1.3. Proces wdrożenia układu wysokościowego PL-EVRF2007- NH.

Na terenie Miasta Gliwice obowiązującym układem wysokościowym jest układ PL-EVRF2007-NH. Osnowa szczegółowa oraz bazy danych zostały przeliczone do układu PL-EVRF2007- NH na podstawie dokumentacji technicznej przyjętej do Państwowego Zasobu Geodezyjnego i Kartograficznego pod identyfikatorem zgłoszenia nr GE.6640.557.2019.

#### 1.3.1. Termin zakończenia prac dotyczących osnowy.

Prace w zakresie osnowy zakończono dnia 25 czerwca 2019 r.

## II.3.2. Termin zakończenia prac dotyczących baz danych.

Prace <sup>w</sup>zakresie baz danych zakończono dnia 25 czerwca 2019 r.

[str. 31\* akt kontroli]

## II.4. Kontrola podejmowanych działań w zakresie gleboznawczej klasyfikacji gruntów.

Na podstawie pozyskanych dowodów ustalono, ż<sup>e</sup> <sup>w</sup> okresie kontroli <sup>w</sup> mieście Gliwice wpłynął | wniosek o przeprowadzenie gleboznawczej klasyfikacji gruntów – sprawa GE.6622.1.2020. Postępowanie<br>w przedmiotowej sprawie zostało zakończone decyzją GE/147/2020 o umorzeniu postępowania w przedmiotowej sprawie zostało zakończone decyzją administracyjnego, którą wydano na wniosek wszystkich wnioskodawców.

[str. 31\*akt kontroli]

## II.5. Sposób wykonywania zadań z zakresu geodezji i kartografii realizowanych <sup>z</sup> wykorzystaniem dotacji z działu 710, rozdział 71012 (za rok 2022).

Na podstawie pozyskanych dokumentów finansowych oraz złożonych wyjaśnień ustalono, że przyznana dotacja celowa, udzielona z budżetu państwa na rok 2021 w dziale 710 w ramach rozdziału 71012, w wysokości 259 194,19zł została w szczególności wydatkowana na: wynagrodzenia pracowników realizujących zadania rządowe i ich pochodne — 135 324,00 zł, opłaty związane z prowadzeniem bieżącej asysty technicznej i konserwacji systemuinformatycznego EWID2007 - 29 531,00 <sup>z</sup>ł, skanowaniemateriałów z zasobu geodezyjnego i kartograficznego 84.499,19 zł, podniesienie wersji systemu operacyjnego do obsługi systemu PZGiK do wersji Ubuntu 20.4 - 1845,00 zł, roczne świadczenie usługi udostępniania oprogramowania WMS-WFSA4IIPi oprogramowania moduł<sup>u</sup> Pompa Danych Przestrzennych <sup>w</sup> modelu SaaS (and. Software as a Service) oraz instalację systemu operacyjnego w wersji Ubuntu 20.4 wraz z zainstalowaniem oprogramowania zabezpieczającego serwer, na którym uruchomione zostały usługi sieciowe - 7 995,00 zł.

Łącznie wykorzystano 100% przyznanej dotacji.

Powyższe dane są zgodne z informacją Prezydenta Miasta z dnia 18 stycznia 2023 r. o wykorzystaniu środków z dotacji udzielonych z budżetu państwa za 2022 rok.

[str. 31\*akt kontroli]

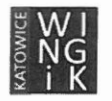

Wojewódzka Inspekcja Geodezyjna i Kartograficzna – Śląski Urząd Wojewódzki w Katowicach

40-032 Katowice, ul. Jagiellońska 25, tel. 32 20 <sup>77</sup> 417, fax. 32 20 <sup>77</sup> 511, wingikGkatowice.slask.eu, www.wingik.skask.eu.

#### WNIOSKI

Działania organu <sup>w</sup> zakresie:

#### I. Ustaleń formalno-organizacyjnych.

- LI. Struktury organizacyjnej jednostki kontrolowanej i usytuowaniaGeodety Powiatowego (Miasta) oraz spełnienia przez Geodetę Powiatowego wymagań formalnych do pełnienia swojej funkcji kontrolerzy ocenili pozytywnie.
- I.2. Zasobów pracowniczych realizujących zadania rządowe z zakresu geodezji i kartografii kontrolerzy ocenili pozytywnie.
- I.3. Upoważnień wydanych przez organ administracji geodezyjnej i kartograficznej do działania <sup>w</sup> jego imieniu—kontrolerzy ocenili pozytywnie.
- I.4. Zapewnienia środków finansowych na realizację zadań w dziedzinie geodezji i kartografii kontrolerzy ocenili pozytywnie.

#### II. Realizacji tematów priorytetowych.

- II.1. Jakości danych ewidencji gruntów i budynków.
	- II.1.1. Formy udostępniania danych w egib kontrolerzy ocenili pozytywnie. Prezydent Miasta Gliwice zgodnie <sup>z</sup> zapisami art. 24 ust. 3 pkt 5 ustawy Pgik udostępnia informacje zawarte <sup>w</sup> operacie ewidencyjnym w formie plików komputerowych i usług.
	- IIL.1.2. Terminów ujawniania danych w egib kontrolerzy nie oceniali. W kontrolowanym okresie organ nie przeprowadzał modernizacji egib.
	- IL.1.3. Aktualizacji egib —kontrolerzy ocenili pozytywnie.
	- II.1.4. Modernizacji egib kontrolerzy ocenili nie oceniali. W kontrolowanym okresie organ nie przeprowadzał modernizacji egib.
	- IL1.5. Automatycznej kontroli jakości egib kontrolerzy ocenili pozytywnie z uchybieniami. W ramach kontroli jakości prowadzonej bazy danych EGiB stwierdzono występowanie rozbieżności dla niewielkiej części działek w zakresie ich powierzchni pomiędzy częścią opisową a graficzną operatu egib.
	- IIL1.6. Kontroli jakości danych egib w oparciu o raporty z zasilenia ZSIN kontrolerzy ocenili pozytywnie.
- II.2. Procesu cyfryzacji zbiorów państwowego zasobu geodezyjnego i kartograficznego i automatyzacji jego funkcjonowania.
	- I.2.1.Stanu usług danych przestrzennych dla poszczególnych zagadnień kontrolerzy ocenili <sup>w</sup> następujący sposób:
	- II.2.1.1. Stanu usługi przeglądania danych egib kontrolerzy ocenili pozytywnie. Prezydent Miasta Gliwice prawidłowo realizuje usługę przeglądania danych egib (WMS).
	- II.2.1.2. Stanu usługi pobierania danych egib kontrolerzy ocenili pozytywnie. Prezydent Miasta Gliwice prawidłowo realizuje usługę pobierania danych egib (WFS).
	- II.2.1.3. Stanu usługi przeglądania danych bdsog kontrolerzy ocenili pozytywnie. Prezydent Miasta Gliwice prawidłowo realizuje usługę przeglądania danych bdsog (WMS).
	- IT.2.1.4. Stanu usługi pobierania danych bdsog kontrolerzy ocenili pozytywnie. Prezydent Miasta Gliwice prawidłowo realizuje usługę pobierania danych bdsog (WFS).

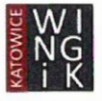

- II.2.1.5. Stanu usługi przeglądania danych gesut —kontrolerzy ocenili pozytywnie <sup>z</sup> uchybieniami. Prezydent Miasta Gliwice publikuje dane w podziale na warstwy informacyjne wyszczególnione w załączniku nr 3 do rozporządzenia w sprawie gesut. Jednakże usługa wyświetla dane w standardowych narzędziach posiadających funkcje klienta WMS w niepełnym zakresie.
- II.2.1.6. Stanu usługi pobierania danych gesut kontrolerzy ocenili negatywnie. Kontrolowana jednostka nie utworzyła usługi pobierania danych gesut (WFS). Dane te powinny zostać udostępnione w sposób niepubliczny, zgodnie ze schemat aplikacyjnym do rozporządzenia w sprawie gesut.

Zgodnie z \$ 15 rozporządzenia w sprawie gesut informacje zawarte w powiatowej bazie GESUT i krajowej bazie GESUT udostępnia się w postaci elektronicznej za pomocą usług sieciowych przeglądania i pobierania (...).

- .2.1.7 Stanu usługi przeglądania danych bdot500 kontrolerzy ocenili negatywnie. Kontrolowana jednostka nie utworzyła usługi przeglądania (WMS) dla danych bdot500. Zgodnie z § 9 rozporządzenia w sprawie bdot500 dane zawarte w bazie bdot500 udostępnia się w postaci elektronicznej za pomocą usług przeglądania(...).
- II.2.2. Stanu cyfryzacji materiałów kartograficznych (analogowych map zasadniczych, analogowych map ewidencyjnych, map rastrowych) — kontrolerzy nie oceniali, z uwagi na fakt, iż <sup>w</sup> kontrolowanej jednostce nie prowadzi się już mapy zasadniczej i ewidencyjnej w formie analogowej.
- 1.2.3. Stanu cyfryzacji operatów archiwalnych kontrolerzy ocenili pozytywnie. Jednostka kontrolowana w całości przetworzyła materiały zasobu w postaci nieelektronicznej przyjęte do państwowego zasobu geodezyjnego i kartograficznego przed wejściem w życie rozporządzenia (tj. do dnia 31 maja 2021 r.) do postaci dokumentów elektronicznych.
- I1.2.4. Stanu systemu do prowadzenia zasobu dla poszczególnych zagadnień kontrolerzy ocenili <sup>w</sup> następujący sposób:
- II.2.4.1. Wdrożenia systemu do prowadzenia zasobu kontrolerzy ocenili pozytywnie. System teleinformatyczny do prowadzeniazasobuzostał wdrożony <sup>w</sup> pełnej funkcjonalności.
- II.2.4.2. Portale do udostępnienia danych —kontrolerzy ocenili pozytywnie. Jednostka kontrolowana posiada swoje własne portale do prezentowania danych przestrzennych wraz z dedykowanymi aplikacjami, umożliwiającymi m.in. zakup materiałów poprzez e-usługi.
- [I.2.4.3. Bezpieczeństwa danych —kontrolerzy ocenili pozytywnie. Częstotliwość wykonywania kopii bezpieczeństwa i sposób ich przechowywania zapewnia bezpieczeństwo danych, zgodnie zapisami \$ 1ł rozporządzenia w sprawie zasobu.
- I1.2.4.4. Archiwizacji danych (wyłączania materiałów zasobu) kontrolerzy ocenili pozytywnie. Prezydent Miasta Gliwice zgodnie z \$ 14 rozporządzenia w sprawie zasobu.
- 1.2.5. Stanu e-usług dla wykonawców prac geodezyjnych kontrolerzy ocenili pozytywnie z uchybieniami. W kontrolowanej jednostce wdrożono w pełnym zakresie dedykowany moduł w portalu internetowym do obsługi wykonawców prac geodezyjnych. Jednakże w przypadku 4 operatów technicznych data przyjęcia ich do zasobu jest późniejsza od daty sporządzenia protokołu weryfikacji z wynikiem pozytywnym.
- 1.2.6. Stanu e-usług udostępniania materiałów zasobu dla obywateli (składania wniosków o udostępnianie danych elektronicznie) — kontrolerzy ocenili pozytywnie. Wdrożony <sup>w</sup> kontrolowanej jednostce system teleinformacyjny umożliwia udostępnienie materiałów zasobu w postaci elektronicznej (po złożeniu odpowiednich wniosków).
- II.2.7. Stanu e-usług obsługi narad koordynacyjnych —kontrolerzy ocenili pozytywnie. Kontrolowana jednostka wdrożyła w pełni elektroniczne narzędzie do prowadzenia narad koordynacyjnych sieci uzbrojenia terenu w postaci e-usługi, które prowadzone są <sup>w</sup>sposób zgodny z zapisami ustawy Pgik.

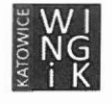

 $\sim 10^{-1}$ 

- II.2.8. Struktury i dostosowanie baz danych kontrolerzy ocenili pozytywnie. Struktura baz danych GESUT i BDOT500 jest zgodna z obowiązującymi standardami. Bazy te zostały dostosowane do obowiązujących przepisów.
- 1.2.9. Formatu wymiany danych —kontrolerzy ocenili pozytywnie. W kontrolowanej jednostce dane do aktualizacji baz danych zasobu <sup>s</sup>ą sporządzane <sup>w</sup>obowiązującym od dnia 1 stycznia 2023 r. formacie gml.
- IL.3. Procesu wdrożenia układu wysokościowego kontrolerzy ocenili pozytywnie. Obowiązującym układem wysokościowym na terenie MiastaGliwice jest układ PL-EVRF2007-NH.
- IL4. Proceduryprzeprowadzaniagleboznawczej klasyfikacji gruntów —kontrolerzy ocenili pozytywnie.
- II.5. Sposobu wykonywania zadań <sup>z</sup>zakresu geodezji i kartografii realizowanych z wykorzystaniem dotacji z działu 710, rozdział 71012 (za rok 2022) – kontrolerzy ocenili pozytywnie.

#### Ogólna ocena dotycząca działalności jednostki kontrolowanej

Ogólna ocena dotycząca działalności Prezydenta Miasta Gliwice wykonującego zadania z zakresu administracji rządowej w kontrolowanym obszarze – pozytywna, pomimo stwierdzonych nieprawidłowości<sup>1</sup>.

#### Zalecenia

- l. W zakresie stwierdzonych nieprawidłowości w ramach kontroli jakości bazy danych EGiB należy niezwłocznie wyjaśnić przyczyny występowania rozbieżności pomiędzy powierzchniami działek wykazywanych <sup>w</sup>części graficznej i opisowej operatu i podjąć działania naprawcze. Dla działek, których różnice powierzchni wynoszą powyżej 100% należy w terminie do 30 czerwca 2024 r. wyjaśnić rozbieżności i dokonać aktualizacji operatu ewidencyjnego w odpowiednim trybie.
- 2. Należy podjąć działania mające na celu doprowadzenie do prawidłowego wyświetlania publikowanych danych gesut <sup>w</sup> ramach usługi WMS, zgodnie <sup>z</sup> załącznikiem nr 3 do rozporządzenia <sup>w</sup> sprawie gesut.
- 3. Należy utworzyć usługę pobierania danych gesut (WFS), zgodnie z  $\S$  15 *rozporządzenia w sprawie* gesut.
- 4. Należy utworzyć usługę przeglądania danych bdot500 (WMS), zgodnie z § 9 rozporządzenia <sup>w</sup> sprawie bdot500.

dokument <sup>w</sup> postaci elektronicznej zamieszczony w aktach kontroli na płycie DVD.

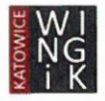

<sup>&</sup>lt;sup>1</sup> Tut. organ stosuje 3-stopniową skalę ogólnej oceny: pozytywna lub pozytywna z uchybieniami, pozytywna pomimo stwierdzonych nieprawidłowości, negatywna. \*

5. Wyniki zgłoszonych prac geodezyjnych i kartograficznych (operaty techniczne) należy każdorazowo przyjmować do państwowego zasobu geodezyjnego i kartograficznego po pozytywnym wyniku ich weryfikacji, zgodnie zapisami art. 12b ust. 4 ustawy Prawo geodezyjne i kartograficzne.

Informację o wykonaniu zaleceń lub o przyczynach ich niewykonania proszę przekazać do tutejszego organu w terminie 30 dni od dnia ich otrzymania.

Katowice, dnia 11 stycznia 2024 r. Szczel Wojewodzki Rapektor Stacki Wojewódzki Inspektor Nadzo de Geolezyjnego i Kartograficznego Robert .

Kierownik jednostki kontrolującej (ŚWINGiK działający <sup>w</sup> imieniu Wojewody Śląskiego)

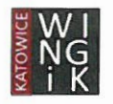

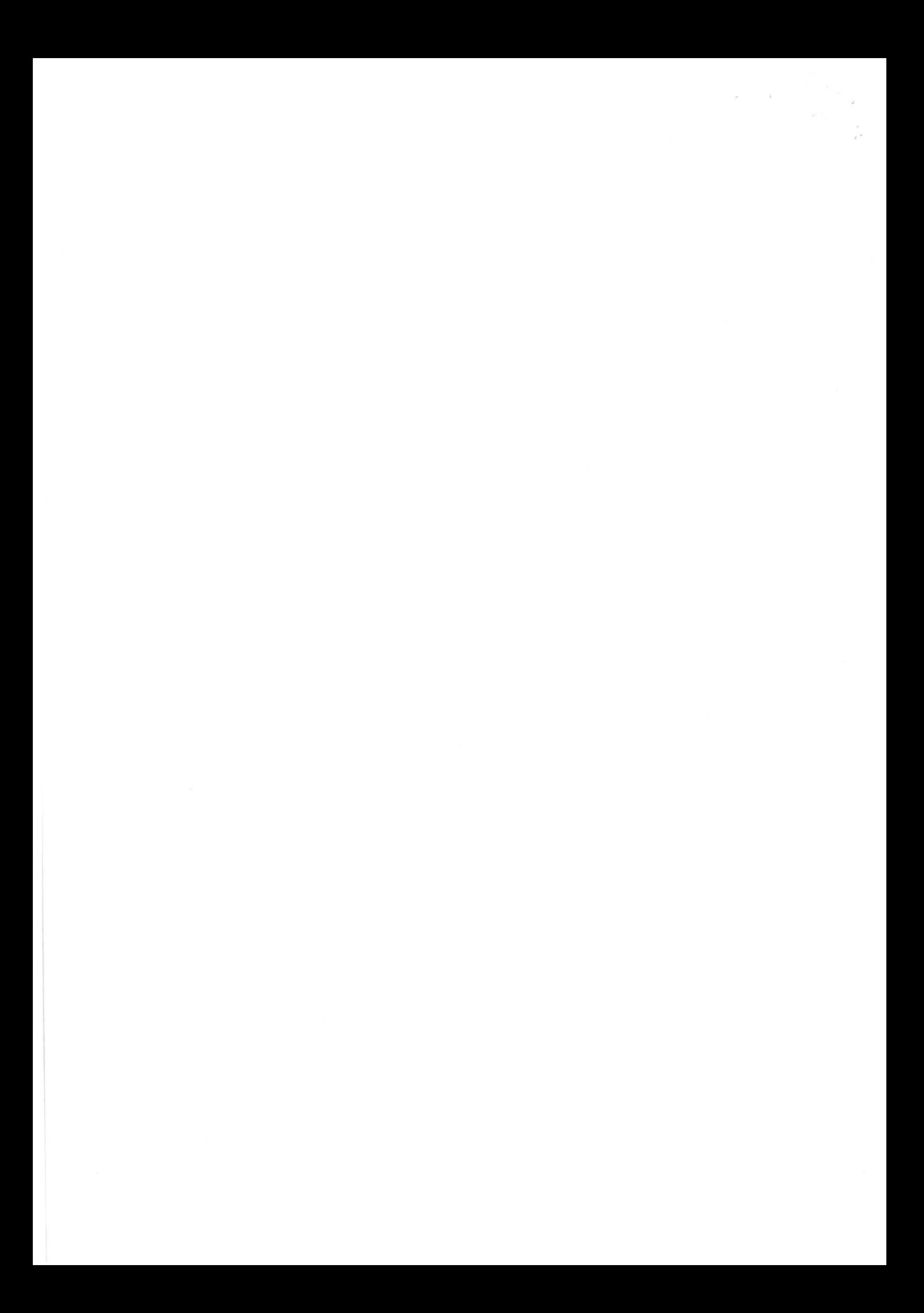